## ZARZĄDZENIE NR VII/151/2015 BURMISTRZA MIASTA LUBARTÓW z dnia 17 sierpnia 2015 roku

## w sprawie **powołania operatorów informatycznej obsługi obwodowych komisji do spraw referendum**

Na podstawie art. 30 ust. 1 ustawy z dnia 8 marca 1990 r. o samorządzie gminnym (t.j. Dz.U. z 2013r. poz. 594 z późn.zm.) oraz § 6 ust. 1, § 7 ust.l pkt 3 lit. b uchwały Państwowej Komisji Wyborczej z dnia 20 lipca 2015 r. w sprawie warunków oraz sposobu wykorzystania techniki elektronicznej w referendum ogólnokrajowym zarządzonym na dzień 6 września 2015 r., w związku z Zarządzeniem Nr VII111111 Burmistrza Miasta Lubartów z dnia 2 sierpnia 2011 r. w sprawie udzielenia pełnomocnictwa do prowadzenia spraw Gminy Miasta Lubartów w czasie nieobecności Burmistrza Miasta Lubartów, z a r z ą d z a m, co następuje:

§ 1

Powołuję operatorów informatycznej obsługi obwodowych komisji do spraw referendum:

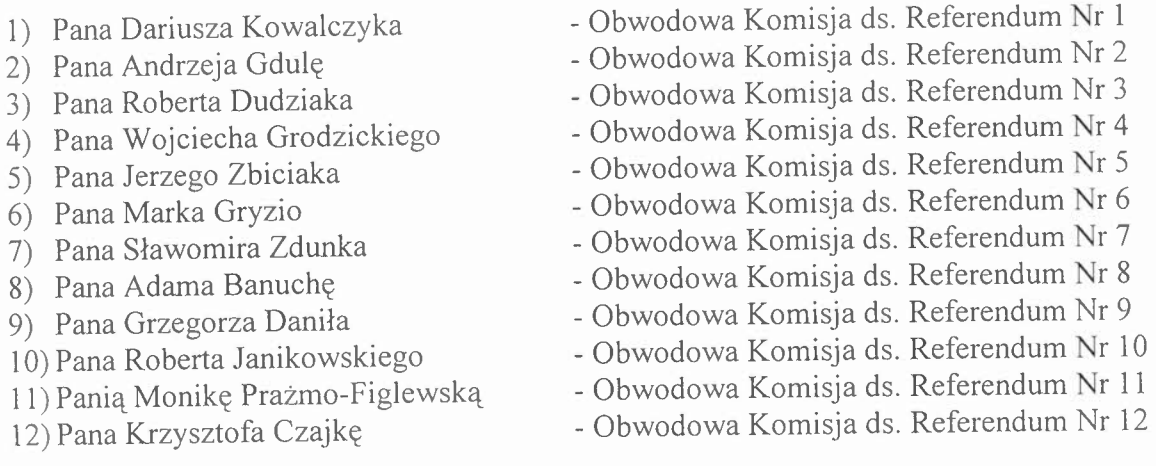

§2

Do zadań operatora należy:

- 1) udział w szkoleniu organizowanym przez koordynatora gminnego,
- 2) udział w wyznaczonych terminach w testach ogólnokrajowych obejmujących wprowadzenie testowych wyników głosowania w zakresie obsługiwanych obwodów głosowania oraz przesłanie danych za pośrednictwem sieci publicznej lub w przypadku braku dostępu do sieci publicznej przekazanie danych do pełnomocnika komisarza wyborczego w gminie w wyznaczonym terminie,
- 3) odbiór za potwierdzeniem loginu i hasła operatora do systemu (na czas testów oraz dla obsługi wyborów),
- 4) przygotowanie i sprawdzenie stanowiska komputerowego w zakresie konfiguracji dostępu do sieci publicznej i zainstalowanego oprogramowania oraz w przypadku braku dostępu do sieci publicznej instalacji oprogramowania wraz z wczytaniem właściwych plików definicyjnych klk,
- 5) potwierdzenie dostępu do sieci publicznej, łączności ze stronami, na których udostępniono WOW oraz ewentualnie instalacji wersji offline wraz z zainstalowaniem właściwych plików klk,
- 6) ustalenie z przewodniczącym obwodowej komisji ds. referendum, najpóźniej w przeddzień głosowania, miejsca i harmonogramu pracy,
- 7) wprowadzenie danych z projektu protokołu wyników głosowania w obwodzie przekazanego przez przewodniczącego lub zastępcę przewodniczącego obwodowej komisji ds. referendum,
- 8) w przypadku wystąpienia błędów lub ostrzeżeń wydrukowanie i przekazanie przewodniczącemu obwodowej komisji ds. referendum zestawienia błędów do wprowadzonego protokołu,
- 9) zgłaszanie przewodniczącemu obwodowej komisji ds. referendum błędnych danych o siedzibie obwodowej komisji ds. referendum lub o godzinach rozpoczęcia i zakończenia głosowania,
- 10) wydrukowanie i przekazanie przewodniczącemu obwodowej komisji ds. referendum do podpisania niezbędnej liczby egzemplarzy projektów protokołów głosowania w obwodzie,
- 11) po podpisaniu przez komisję protokołu, przesłanie do systemu danych z protokołu głosowania w obwodzie,
- 12) w przypadku braku możliwości technicznych przesłania danych do systemu zapisanie danych z protokołu głosowania na nośniku informatycznym i dołączenie go do dokumentów przekazywanych do komisarza wyborczego.
- 13) udostępnienie funkcji uwierzytelnienia, za pomocą kodów jednorazowych, danych protokołu przekazanego do systemu, przewodniczącemu lub zastępcy przewodniczącego.

§ 3

Wykonanie Zarządzenia powierzam koordynatorowi gminnemu.

§4 Zarządzenie wchodzi w życie z dniem wydania.

Z up. BURMISTRZA MIASTA mmmmm Radoslaw Szumiec Z-ca Burmistrza